# Package 'takos'

October 14, 2022

Type Package

Title Analysis of Differential Calorimetry Scans

Version 0.2.0

Author Serena Berretta [aut] and Giorgio Luciano [aut,cre], Kristian Hovde Liland [ctb]

Maintainer Serena Berretta <serena.berretta@ge.imati.cnr.it>

Description It includes functions for applying methodologies utilized for single-process kinetic analysis of solid-state processes were recently summarized and described in the Recommendation of ICTAC Kinetic Committee. These methods work with the basic kinetic equation. The Methodologies included refers to Avrami, Friedman, Kissinger, Ozawa, OFM, Mo, Starink, isoconversional methodology (Vyazovkin) according to ICATAC Kinetics Committee recommendations as reported in Vyazovkin S, Chrissafis K, Di Lorenzo ML, et al. ICTAC Kinetics Committee recommendations for collecting experimental thermal analysis data for kinetic computations. Thermochim Acta. 2014;590:1- 23. [<doi:10.1016/J.TCA.2014.05.036>](https://doi.org/10.1016/J.TCA.2014.05.036) .

Imports MASS,devEMF,segmented,sfsmisc,smoother,deSolve, pracma,data.table,broom,colorRamps, minpack.lm, tools, baseline, graphics

License GPL-2

Encoding UTF-8

LazyData true

RoxygenNote 6.1.1

URL <https://github.com/sere3s/takos>

NeedsCompilation no

Repository CRAN

Date/Publication 2020-10-19 09:50:02 UTC

# R topics documented:

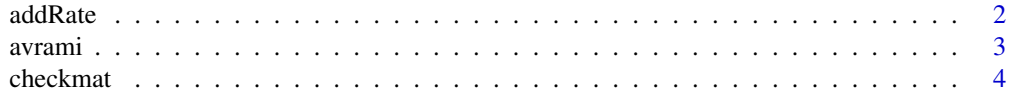

<span id="page-1-0"></span>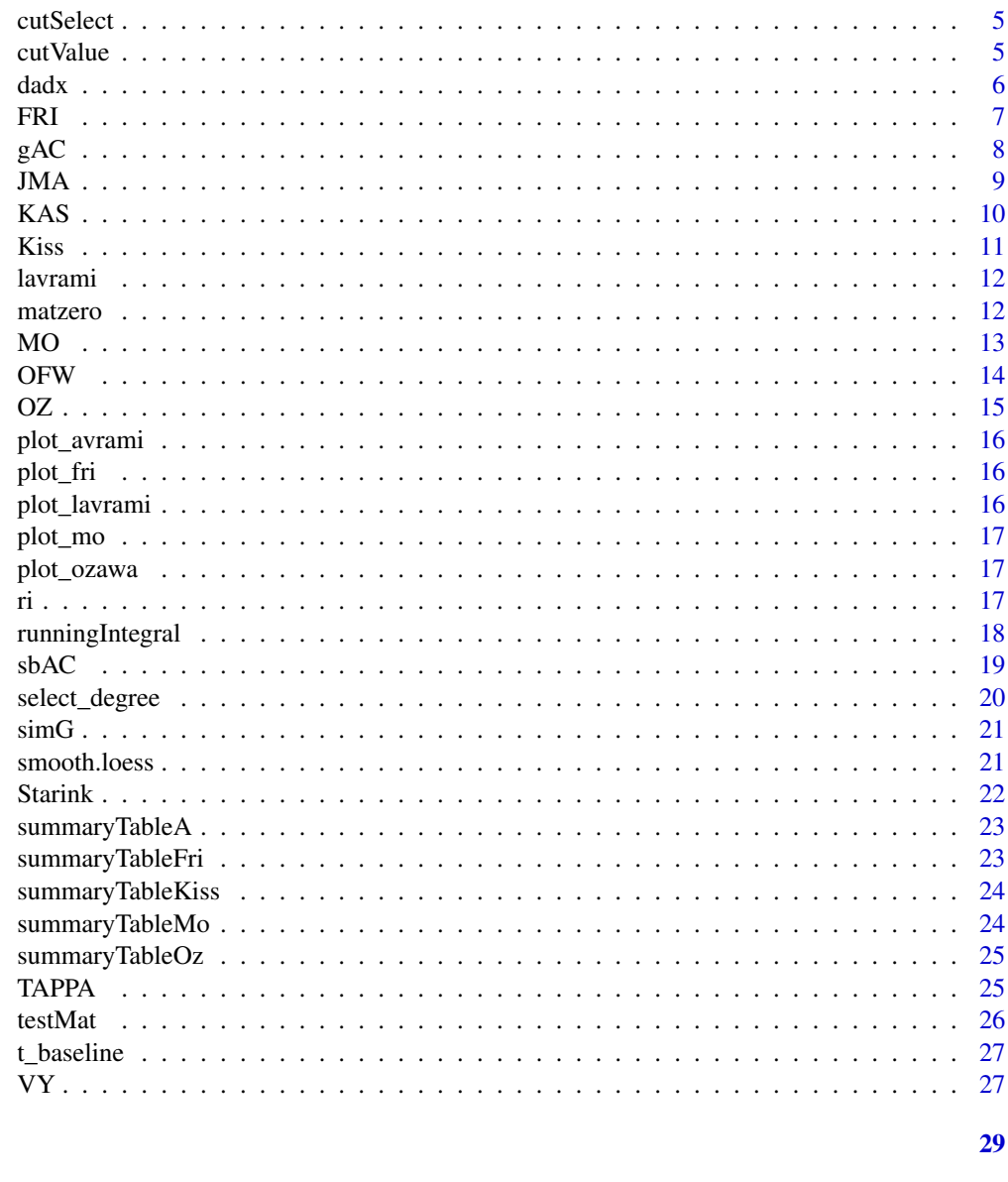

# **Index**

```
addRate
```
Title addRate

# **Description**

add to the thermogram the value of rate(s) for each cycle(s) as provided by the user

# **Usage**

addRate(dat, lab\_rate, lab\_cycles)

#### <span id="page-2-0"></span>avrami 3

#### Arguments

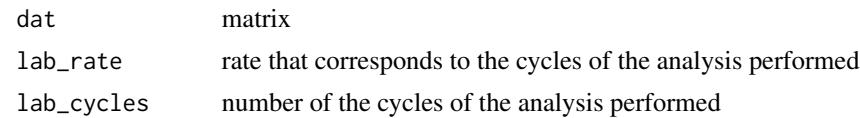

#### Value

the input matrix with one added column with the values of the rate of the cycles performed

avrami *Title Avrami*

#### Description

performs analysis of the thermograms using the avrami method

#### Usage

avrami(mat)

#### Arguments

mat matrix of the all the thermograms checked using the functiom mat.check

# Value

models "mod", datable "xy" for plot

# References

1. Avrami M. Kinetics of Phase Change. I General Theory. J Chem Phys. 1939;7(12):1103-1112. doi:10.1063/1.1750380.

```
require(data.table)
require(MASS)
rates=c(0.5,1,2,5,10,20,50)
a<-lapply(rates, function(x) JMA(A=exp(35),Ea=120000,T0=0,T.end=300,q=x,npoints=5000,n=2))
a<-lapply(seq(1,length(a)), function(x) data.table(a[[x]]$time.s,a[[x]]$T.C,
a[[x]]$dadT, rates[[x]]))
lapply(seq(1,length(a)), function(x) setnames(a[[x]],
c("time.seconds","temperature.s","heat.flow","rates") ) )
ar<-testMat(a)
avr<-avrami(ar)
```
<span id="page-3-0"></span>

Title checkmat

#### Usage

```
checkmat(data, header = TRUE, selected = c(0, 1, 2, 0, 0, 4, 0))
```
#### Arguments

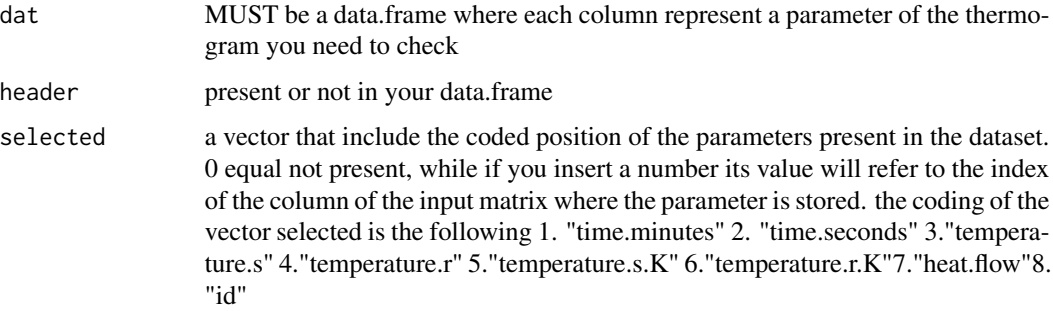

#### Details

i.e. selected= $c(1,0,2,0,0,0,3)$  means that your first column is time.seconds, the second column is the temperature of the sample and the this column is the heat flow. 0 represents the other column of your files that are not present in your dataset

# Value

Checked data frame

```
npoints=1000
x=seq(1,npoints)
y=(dnorm(x, mean=npoints/2, sd=npoints/10))
x=seq(1,1000)
x2=seq(200,500,length.out=1000)
dat=data.frame(x,x2,y)
colnames(dat) <- c("time.seconds", "temperature.s","heat.flow")
cmat<- checkmat(dat,selected=c(1,0,2,0,0,0,3,0))
```
<span id="page-4-0"></span>

cut a region of a spectra and substitutes it with a sequence with initial value i.start and end valye i.end

# Usage

```
cutSelect(x, i.start, i.end)
```
#### Arguments

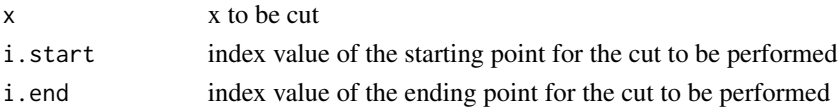

# Examples

```
npoints=1000
x=seq(1,npoints)
y=(dnorm(x, mean=npoints/2, sd=npoints/10))
ycut=cutValue(y,10,40,0.003,0.001)
plot(y)
lines(ycut,col="red")
```
cutValue *Title cutValue*

#### Description

cut a region of a spectra and substitutes it with a sequence with initial value i.start and end valye i.end

# Usage

```
cutValue(x, i.start, i.end, value.start, value.end)
```
#### Arguments

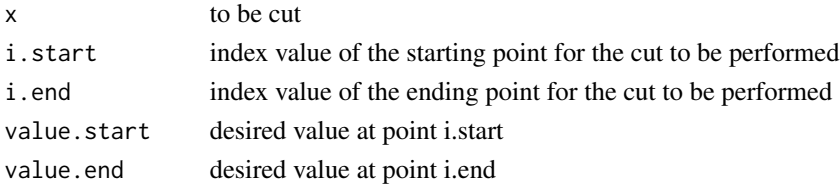

# <span id="page-5-0"></span>Value

x after cut

# Examples

```
npoints=1000
x=seq(1,npoints)
y=(dnorm(x, mean=npoints/2, sd=npoints/10))
ycut=cutSelect(y,10,40)
plot(y)
lines(ycut,col="red")
```
dadx *Title dadx*

# Description

calculates the ratio of two differential according to the value of d.step

#### Usage

 $d$ adx(x, a, d.step = 2)

# Arguments

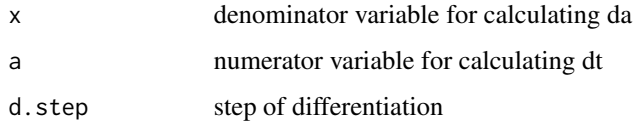

#### Value

ratio of two differential of the tw0 input variables

```
npoints=100
seed=42
x1=round(runif(npoints,0,1), 2)
seed=1234
x2=round(runif(npoints,0,1), 2)
xdiff \leftarrow dadx(x1, x2)
```
<span id="page-6-0"></span>

performs analysis of the thermograms using Friedman method to calculate the activation energy (Ea)

#### Usage

FRI(mat, id = "rate", degree =  $seq(0.2, 0.8, by = 0.05)$ )

# Arguments

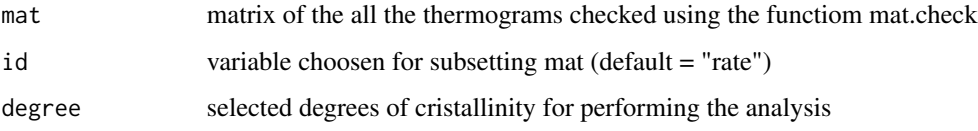

#### Value

models "mod", datable "xy" for plot, "Ea" list of value, datatable "DT" built with the values of mat according to the specified degree

#### References

H.L. Friedman, Kinetics of thermal degradation of char-forming plastics from thermogravimetry, Appl. Phen. Plastic J. Polym. Sci. Part C: Polym. Symp. 6 (1964)

```
require(data.table)
require(MASS)
rates=c(0.5,1,2,5,10,20,50)
a<-lapply(rates, function(x) JMA(A=exp(35),Ea=120000,T0=0,T.end=300,q=x,npoints=5000,n=2))
a<-lapply(seq(1,length(a)), function(x) data.table(a[[x]]$time.s,a[[x]]$T.C,
a[[x]]$dadT, rates[[x]]))
lapply(seq(1,length(a)), function(x) setnames(a[[x]],
c("time.seconds","temperature.s","heat.flow","rates") ) )
ar<-testMat(a)
fri<-FRI(ar)
```
<span id="page-7-0"></span>gAC *Title sbAC*

# Description

Performs simulation according to several kinetic models

# Usage

```
gAC(time.start = 0, T0 = 0, T.end = 500, qqq = 50, A = 10^(6.3),Ea = 80000, m = 1, n = 2, K = 0, npoints = 10000,
 prec = 10^*(-4.30095790876), rmod = "SB", ...)
```
#### Arguments

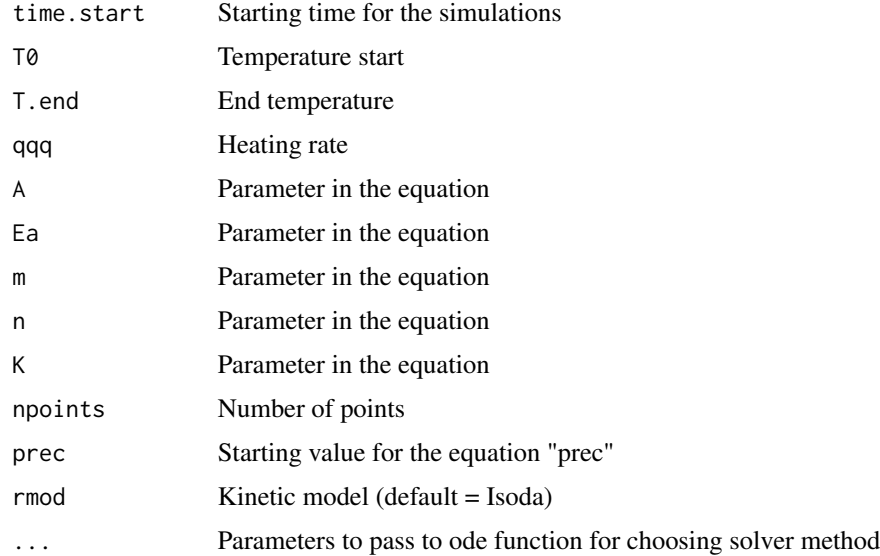

#### Value

startgin temperature "T","fi",degree of crystallization "alfa",differential alfa in T "dadT",time in seconds "time.s",differential equation solution "sol"

# Examples

gAC(npoints=5000,prec=10^(-4.30095790876))

<span id="page-8-0"></span>simulate a thermogram using JMA theory

#### Usage

 $JMA(A = exp(35), Ea = 120000, q = 50, T0 = -100, T.end = 300,$  $npoints = 898, n = 2)$ 

#### Arguments

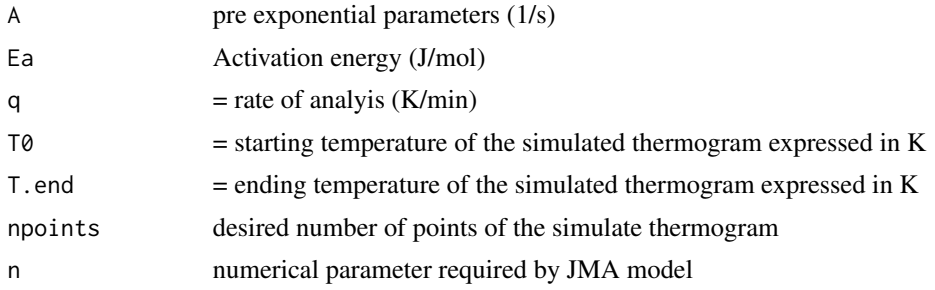

#### Value

- T.C = temperature in Celsius
- $fi = d\alpha/dt * q$
- $\bullet$   $\alpha$
- $\bullet$  time.s = time in second
- $d\alpha dT$

#### References

1. Vyazovkin S, Chrissafis K, Di Lorenzo ML, et al. ICTAC Kinetics Committee recommendations for collecting experimental thermal analysis data for kinetic computations. Thermochim Acta. 2014;590:1-23. doi:10.1016/j.tca.2014.05.036.

```
data <- JMA(A = exp(35), Ea = 120000, q = 50, T0 = -100, T. end = 300, npoints=898, n=2)
require(data.table)
#choose the rates for the simulation of the thermograms
rates=c(0.5,1,2,5,10,20,50)
#first serie of thermograms for all the chosen rate
a<-lapply(rates, function(x) JMA(A=exp(35),Ea=120000,T0=0,T.end=300,q=x,npoints=5000,n=2))
```

```
#setup column names
a<-lapply(seq(1,length(a)), function(x) data.table(a[[x]]$time.s,
a[[x]]$T.C, a[[x]]$dadT, rates[[x]]))
lapply(seq(1,length(a)), function(x) setnames(a[[x]],
c("time.seconds","temperature.s","heat.flow","rates") ) )
#create a plot using the function thermo
amaxH <- max(sapply(a, function(x) max(x$heat.flow))) # calculate the max
plot(c(0,300),c(0,amaxH),mytitle="dataset A 120/60 0.66/0.33",
ylab="ExothermicHeatFlow", xlab="Temperature")
lapply(a, function(x) lines(x$temperature.s,x$heat.flow,lwd=3))
```
KAS *Title KAS*

#### **Description**

performs analysis of the thermograms using Kissinger-Akahira-Sunose (KAS) method

#### Usage

 $KAS(mat, degree = seq(0.2, 0.8, by = 0.05))$ 

#### Arguments

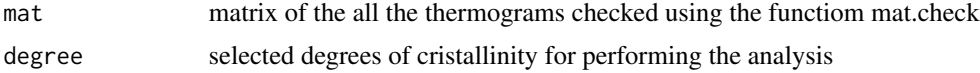

#### Value

models "mod", datable "xy" for plot, "Ea" list of value, datatable "DT" built with the values of mat according to the specified degrees

#### References

1. Akahira, T. Sunose T. Method of determining activation deterioration constant of electrical insulating materials. Res Rep Chiba Inst Technol (Sci Technol). 1971. 2. Kissinger HE. Reaction Kinetics in Differential Thermal Analysis. Anal Chem. 1957;29(11):1702-1706. doi:10.1021/ac60131a045. 3. Starink M. The determination of activation energy from linear heating rate experiments: a comparison of the accuracy of isoconversion methods. Thermochim Acta. 2003;404(1-2):163-176. doi:10.1016/S0040-6031(03)00144-8.

```
require(data.table)
require(MASS)
rates=c(0.5,1,2,5,10,20,50)
a<-lapply(rates, function(x) JMA(A=exp(35),Ea=120000,T0=0,T.end=300,q=x,npoints=5000,n=2))
a<-lapply(seq(1,length(a)), function(x) data.table(a[[x]]$time.s,a[[x]]$T.C,
```

```
a[[x]]$dadT, rates[[x]]))
lapply(seq(1,length(a)), function(x) setnames(a[[x]],
c("time.seconds","temperature.s","heat.flow","rates") ) )
ar<-testMat(a)
kas<-KAS(ar)
```
Kiss *Title Kissinger*

#### Description

performs analysis of the thermograms using Kissinger method to calculate the activation energy (Ea)

#### Usage

Kiss(mat)

#### Arguments

mat matrix of the all the thermograms checked using the functiom mat.check

#### Value

models "mod", datable "xy" for plot, "Ea" list of value, datatable "DT" built with the values of mat according to the specified degrees

#### References

1. Avrami M. Kinetics of Phase Change. I General Theory. J Chem Phys. 1939;7(12):1103-1112. doi:10.1063/1.1750380. 2. Kissinger HE. Reaction Kinetics in Differential Thermal Analysis. Anal Chem. 1957;29(11):1702-1706. doi:10.1021/ac60131a045.

```
require(data.table)
require(MASS)
rates=c(0.5,1,2,5,10,20,50)
a<-lapply(rates, function(x) JMA(A=exp(35),Ea=120000,T0=0,T.end=300,q=x,npoints=5000,n=2))
a<-lapply(seq(1,length(a)), function(x) data.table(a[[x]]$time.s,a[[x]]$T.C,
a[[x]]$dadT, rates[[x]]))
lapply(seq(1,length(a)), function(x) setnames(a[[x]],
c("time.seconds","temperature.s","heat.flow","rates") ) )
ar<-testMat(a)
kiss<-Kiss(ar)
```
<span id="page-11-0"></span>

performs analysis of the thermograms using the linearized avrami method in the interval of Xc selected by the user

## Usage

 $lavrami(mat, up = 0.9999, low =  $1e-04$ )$ 

#### Arguments

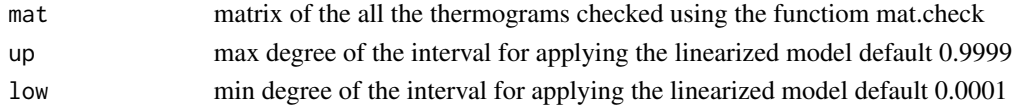

# Value

models "mod", datable "xy" for plot

#### References

1. Avrami M. Kinetics of Phase Change. I General Theory. J Chem Phys. 1939;7(12):1103-1112. doi:10.1063/1.1750380.

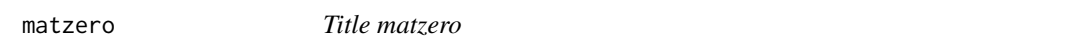

# Description

zeroes time (in seconds) according to peak given by the user

# Usage

```
matzero(mat, spks = 1, x = mat$time.seconds.zero, colname = "v.check",
 myby = "id_cycle")
```
#### Arguments

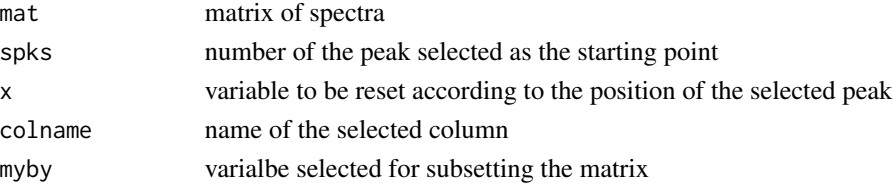

<span id="page-12-0"></span>

performs analysis of the thermograms using Mo method

#### Usage

 $MO(max, degree = seq(0.2, 0.8, by = 0.2))$ 

# Arguments

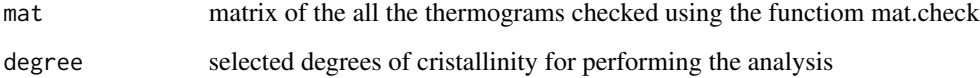

# Value

models "mod", datable "xy" for plot, "Ea" list of value, datatable "DT" built with the values of mat according to the specified degrees

# References

Liu T, Mo Z, Wang S, Zhang H. Nonisothermal melt and cold crystallization kinetics of poly(aryl ether ether ketone ketone). Polym Eng Sci. 1997;37(3):568-575. doi:10.1002/pen.11700.

```
require(data.table)
require(MASS)
rates=c(0.5,1,2,5,10,20,50)
a<-lapply(rates, function(x) JMA(A=exp(35),Ea=120000,T0=0,T.end=300,q=x,npoints=5000,n=2))
a<-lapply(seq(1,length(a)), function(x) data.table(a[[x]]$time.s,a[[x]]$T.C,
a[[x]]$dadT, rates[[x]]))
lapply(seq(1,length(a)), function(x) setnames(a[[x]],
c("time.seconds","temperature.s","heat.flow","rates") ) )
ar<-testMat(a)
mo<-MO(ar)
```
<span id="page-13-0"></span>

performs analysis of the thermograms using Ozawa-Flynn and Wall method

### Usage

 $OFW(mat, degree = seq(0.2, 0.8, by = 0.05))$ 

#### Arguments

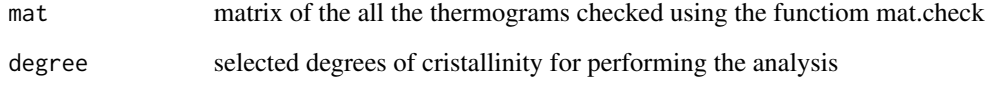

#### Value

models "mod", datable "xy" for plot, "Ea" list of value, datatable "DT" built with the values of mat according to the specified degrees

# References

1. Flynn J, Wall L. Res natl bur standards. Phys Chem. 1966;70:487-492.

```
require(data.table)
require(MASS)
rates=c(0.5,1,2,5,10,20,50)
a<-lapply(rates, function(x) JMA(A=exp(35),Ea=120000,T0=0,T.end=300,q=x,npoints=5000,n=2))
a<-lapply(seq(1,length(a)), function(x) data.table(a[[x]]$time.s,a[[x]]$T.C,
a[[x]]$dadT, rates[[x]]))
lapply(seq(1,length(a)), function(x) setnames(a[[x]],
c("time.seconds","temperature.s","heat.flow","rates") ) )
ar<-testMat(a)
ofw<-OFW(ar)
```
<span id="page-14-0"></span>performs analysis of the thermograms using Ozawa method

#### Usage

 $OZ(mat, n.step = 1, spks = 1,eps = 0.001)$ 

# Arguments

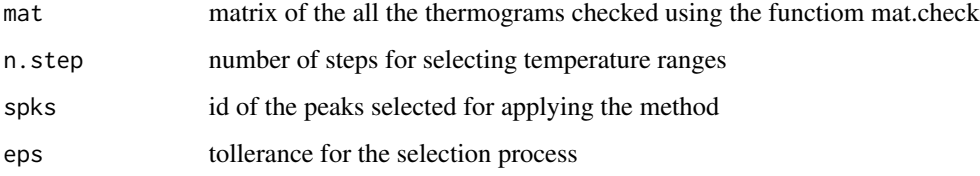

# Value

models "mod", datable "xy" for plot, "Ea" list of value, datatable "DT" built with the values of mat according to the specified degrees

# References

1. Ozawa T. Kinetics of non-isothermal crystallization. Polymer (Guildf). 1971;12(3):150-158. doi:10.1016/0032-3861(71)90041-3.

```
require(data.table)
require(MASS)
rates=c(0.5,1,2,5,10,20,50)
a<-lapply(rates, function(x) JMA(A=exp(35),Ea=120000,T0=0,T.end=300,q=x,npoints=5000,n=2))
a<-lapply(seq(1,length(a)), function(x) data.table(a[[x]]$time.s,a[[x]]$T.C,
a[[x]]$dadT, rates[[x]]))
lapply(seq(1,length(a)), function(x) setnames(a[[x]],
c("time.seconds","temperature.s","heat.flow","rates") ) )
ar<-testMat(a)
oz<-OZ(ar)
```
<span id="page-15-0"></span>

template for plotting results from avrami function

# Usage

plot\_avrami(out, skip = 2)

# Arguments

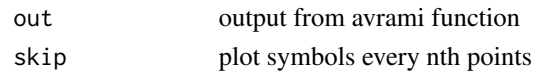

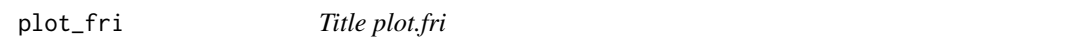

# Description

template for plotting results from friedman function

# Usage

plot\_fri(out)

# Arguments

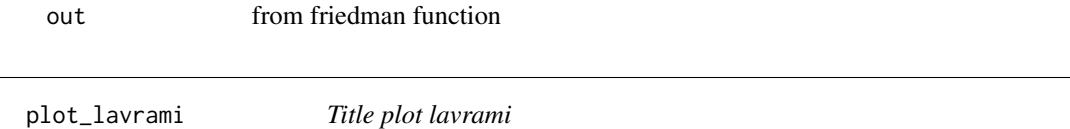

# Description

template for plotting results from avrami function

# Usage

plot\_lavrami(out, skip = 2)

# Arguments

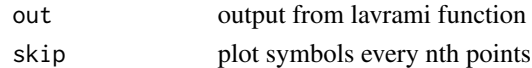

<span id="page-16-0"></span>

template for plotting results from Mo function

# Usage

plot\_mo(out)

# Arguments

out from mo function

plot\_ozawa *Title plot.ozawa*

# Description

template for plotting results from avrami function

# Usage

plot\_ozawa(out)

# Arguments

out from ozawa function

ri *Title running integral*

# Description

calculate the running integral for the selected peak

# Usage

 $ri(x, y, pks, TAP = FALSE, linear = FALSE, ...)$ 

#### <span id="page-17-0"></span>**Arguments**

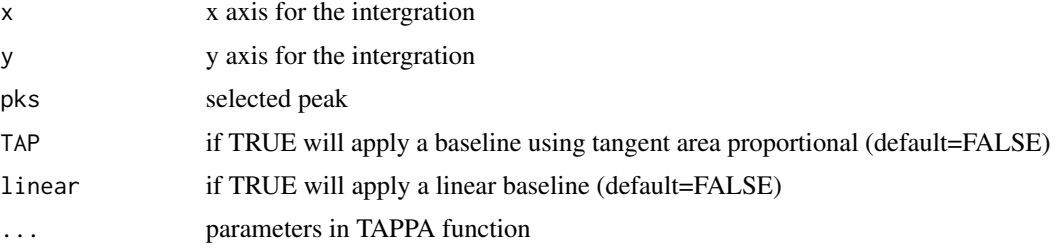

# Value

- ds data frame containing original x and y given as input
- ri running integral
- b.tap baseline calculate if the switch TAP is TRUE
- $y tap = y b.tap$

#### Examples

```
#' require(data.table)
require(MASS)
rates=c(0.5,1,2,5,10,20,50)
a<-lapply(rates, function(x) JMA(A=exp(35),Ea=120000,T0=0,T.end=300,q=x,npoints=5000,n=2))
a<-lapply(seq(1,length(a)), function(x) data.table(a[[x]]$time.s,a[[x]]$T.C,
a[[x]]$dadT, rates[[x]]))
lapply(seq(1,length(a)), function(x) setnames(a[[x]],
c("time.seconds","temperature.s","heat.flow","rates") ) )
a.dt <-lapply(seq(1,length(a)), function(x) data.table(data.frame(a.check[[x]])))
a<-rbindlist(a.dt)
a$rate<-a$id
a.peaks <- a[,.(res.list = list(findpeaks(heat.flow,sortstr=TRUE,npeaks=2))),by=id]
a.peaks$rate<-a.peaks$id
ref.peak=1
a.peaks <- data.table(data.table(a.peaks$rate),rbindlist((lapply(a.peaks$res.list,
function(x) data.table(t(x[ref.peak,]))))))
colnames(a.peaks)<- c("rate","peak.value","ind.max","left.lim","right.lim")
a.mat<- lapply(unique(a$rate),function(x)
ri(a[a$rate==x]$time.seconds,a[a$rate==x]$heat.flow,a.peaks[rate==x]))
```
runningIntegral *Title running integral*

#### Description

calculates the running integral for customer input

#### <span id="page-18-0"></span> $s$ bAC 19

# Usage

runningIntegral(x, y, integrate.step =  $1$ )

#### Arguments

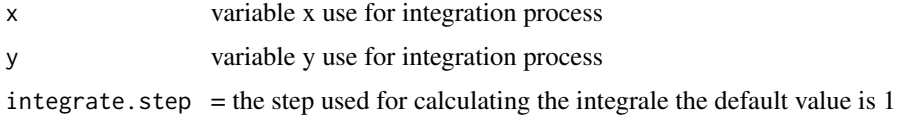

#### Examples

```
npoints=1000
x=seq(1,npoints)
y=(dnorm(x, mean=npoints/2, sd=npoints/10))
runningIntegral(x,y)
```
sbAC *Title sbAC*

# Description

Performs Šesták-Berggren (AC) simulations

# Usage

```
sbAC(time.start = 0, T0 = 0, T.end = 500, qqq = 50, A = 10^{6}(6.3),
 Ea = 80000, m = 1, n = 2, npoints = 10000,
 prec = 10^*(-4.30095790876), ...)
```
# Arguments

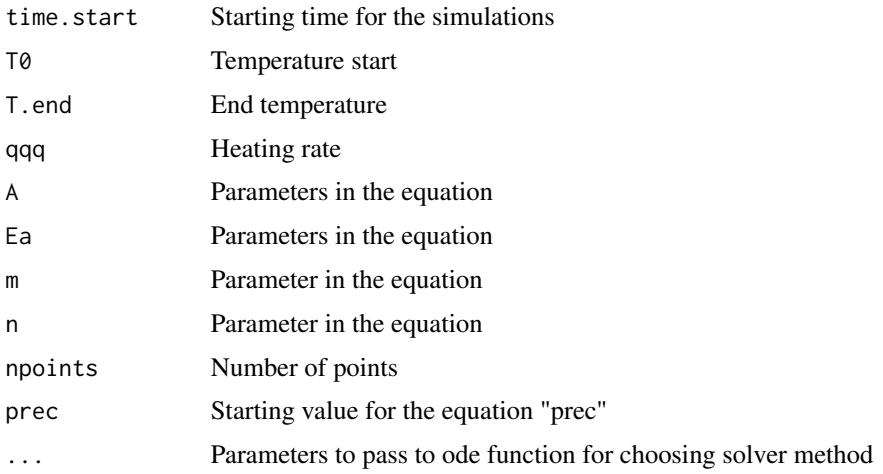

# <span id="page-19-0"></span>Value

startgin temperature "T","fi",degree of crystallization "alfa",differential alfa in T "dadT",time in seconds "time.s",differential equation solution "sol"

# References

J. Šesták. Thermophysical Properties of Solids, Their Measurements and Theoretical Analysis. Elsevier: Amsterdam, 1984.

# Examples

res <- sbAC(npoints=5000,prec=10^(-4.30095790876))

select\_degree *Title*

# Description

Title

# Usage

```
select\_degree(mat, degree = seq(0.01, 0.99, by = 0.01))
```
# Arguments

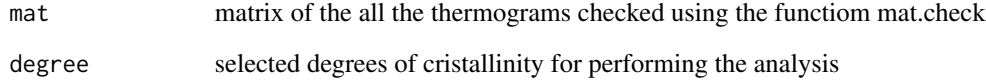

# Value

"DT" built with the values of mat according to the specified degrees

<span id="page-20-0"></span>

create a simulated spectra with gaussian shape

# Usage

 $simG(vlen, i.start, gheight, shift = 0, wd = 30)$ 

# Arguments

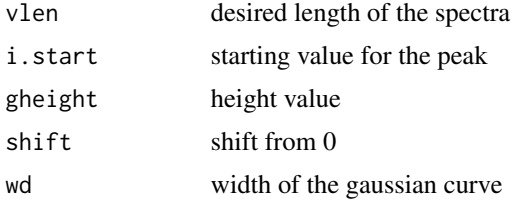

# Examples

y=(simG(500,35,1,0,w=20)) plot(y)

smooth.loess *Title smooth.loess*

# Description

a wrapper for the loess function included in the R base system

# Usage

```
smooth.loess(x, y, safe.start = 5, safe.end = 5, myspan = 0.28)
```
# Arguments

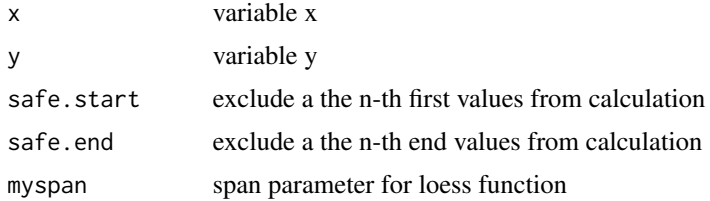

22 Starink

#### Examples

```
npoints=1000
x=seq(1,npoints)
y=(dnorm(x, mean=npoints/2, sd=npoints/10))
y.smooth=smooth.loess(x,y)
plot(x,y)
```
Starink *Title Staink*

#### Description

performs analysis of the thermograms using Starink method

#### Usage

Starink(mat, degree =  $seq(0.2, 0.8, by = 0.05)$ )

# Arguments

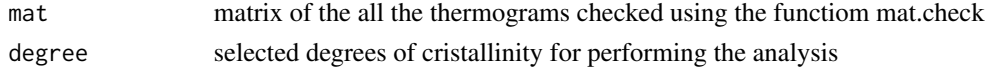

#### Value

models "mod", datable "xy" for plot, "Ea" list of value, datatable "DT" built with the values of mat according to the specified degrees

# References

Starink MJ. A new method for the derivation of activation energies from experiments performed at constant heating rate. Thermochim Acta. 1996;288(1-2):97-104. doi:10.1016/S0040-6031(96)03053- 5.

```
require(data.table)
require(MASS)
rates=c(0.5,1,2,5,10,20,50)
a<-lapply(rates, function(x) JMA(A=exp(35),Ea=120000,T0=0,T.end=300,q=x,npoints=5000,n=2))
a<-lapply(seq(1,length(a)), function(x) data.table(a[[x]]$time.s,a[[x]]$T.C,
a[[x]]$dadT, rates[[x]]))
lapply(seq(1,length(a)), function(x) setnames(a[[x]],
c("time.seconds","temperature.s","heat.flow","rates") ) )
ar<-testMat(a)
star<-Starink(ar)
```
<span id="page-21-0"></span>

<span id="page-22-0"></span>examples of functions for presenting the results obtained with different methods Title summary-Table A

#### Usage

```
summaryTableA(mat.mod)
```
#### Arguments

mat.mod output matrix from avrami function

# Value

table with the summary of result of applying the avrami function on the selected thermograms

summaryTableFri *Title summaryTableF*

# Description

Title summaryTableF

#### Usage

```
summaryTableFri(mat.mod)
```
### Arguments

mat.mod output matrix from friedman function

#### Value

table with the summary of result of applying the friedman function on the selected thermograms

<span id="page-23-0"></span>summaryTableKiss *Title summaryTableK*

# Description

Title summaryTableK

#### Usage

```
summaryTableKiss(mat.mod)
```
# Arguments

mat.mod output matrix from Starink function

## Value

table with the summary of result of applying the starink function on the selected thermograms

summaryTableMo *Title summaryTable Mo*

# Description

Title summaryTable Mo

#### Usage

```
summaryTableMo(mat.mod)
```
#### Arguments

mat.mod output matrix from Mo function

### Value

table with the summary of result of applying the ozawwa function on the selected thermograms

<span id="page-24-0"></span>summaryTableOz *Title summaryTableOz*

#### Description

Title summaryTableOz

## Usage

summaryTableOz(mat.mod)

# Arguments

mat.mod output matrix from ozawa function

# Value

table with the summary of result of applying the ozawwa function on the selected thermograms

TAPPA *Title Tangent area proportional method TAPPA*

# Description

calculates the background of a thermogram according to Tangent-area-proportional method

#### Usage

 $TAPPA(T, dAlpha, interval = 10, tol = 0.001)$ 

# Arguments

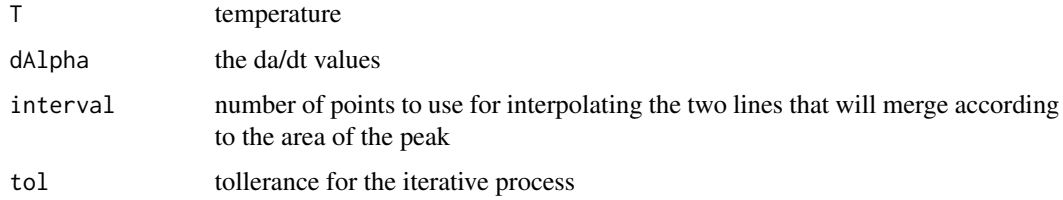

#### Value

B baseline values

#### References

1. Svoboda R. Tangential area-proportional baseline interpolation for complex-process DSC data - Yes or no? Thermochim Acta. 2017;658:55-62. doi:10.1016/J.TCA.2017.10.011.2. Svoboda R. Linear baseline interpolation for single-process DSC data-Yes or no? Thermochim Acta. 2017;655:242- 250. doi:10.1016/J.TCA.2017.07.008.

# Examples

```
npoints=1000
x=seq(1,npoints)
y=(dnorm(seq(1,npoints), mean=npoints/2, sd=npoints/10)) #simulated peak
y2=y+(dnorm(seq(1,npoints), mean=npoints, sd=npoints/10)) #secondary simulated peak
y2[seq(npoints*0.735,npoints)]=y2[763] #flat the curve at the end of first peak
ytap=TAPPA(x,y2)
plot(x,y2)
lines(x,ytap,col="red")
```
testMat *Title testMat*

#### Description

Title testMat

#### Usage

```
testMat(a, 1.lim = 1, r.lim = NULL, toselect = c(0, 1, 2, 0, 0, 0, 3, 4))
```
#### **Arguments**

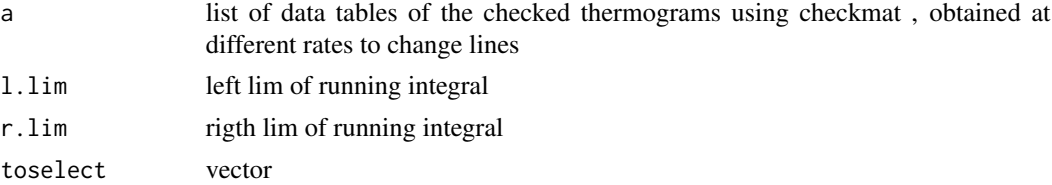

#### Value

data table ready to be used by all the methods for kinetic analysis included in the package

```
require(data.table)
npoints=1000
x=seq(1,npoints)
y=(dnorm(x, mean=npoints/2, sd=npoints/10))
x=seq(1,1000)
x2=seq(200,500,length.out=1000)
```
<span id="page-25-0"></span>

<span id="page-26-0"></span>t\_baseline 27

```
dat=data.frame(x,x2,y)
colnames(dat) <- c("time.seconds", "temperature.s","heat.flow")
dat=data.table(dat)
dat2=dat
dat$rates=20
dat2$rates=50
toTest=list(dat,dat2)
tested=testMat(toTest)
```
t\_baseline *Title t.baseline*

# Description

a wrapper for the baseline.rdfbaseline function in the package baseline in order to have the output in the same format as the input

# Usage

t\_baseline(y)

#### Arguments

y baseline correction on y

# Value

y.baseline returns the corrected y

# Examples

y.baseline <- t\_baseline(y)

# VY *title Vyazovkin*

# Description

performs analysis of the thermograms using Vyazovkin isoconversional method to calculate the activation energy (Ea)

#### Usage

VY(T, bet, Ea)

### Arguments

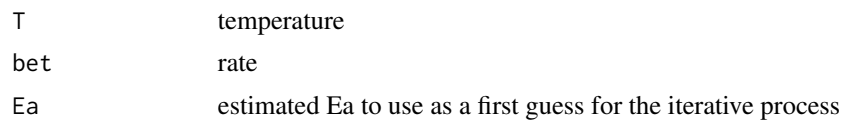

# References

VYAZOVKIN, S. Advanced isoconversional method. Journal of thermal analysis, 1997, 49.3: 1493-1499.

```
require(data.table)
require(MASS)
rates=c(0.5,1,2,5,10,20,50)
a<-lapply(rates, function(x) JMA(A=exp(35),Ea=120000,T0=0,T.end=300,q=x,npoints=5000,n=2))
a<-lapply(seq(1,length(a)), function(x) data.table(a[[x]]$time.s,a[[x]]$T.C,
a[[x]]$dadT, rates[[x]]))
lapply(seq(1,length(a)), function(x) setnames(a[[x]],
c("time.seconds","temperature.s","heat.flow","rates") ) )
as<-select_degree(ar)
vy<-as[, optimize(function(x) VY(temperature.s.K,rate,x), lower=50,upper=250),by=rit]
```
# <span id="page-28-0"></span>Index

addRate, [2](#page-1-0) avrami, [3](#page-2-0) checkmat, [4](#page-3-0) cutSelect, [5](#page-4-0) cutValue, [5](#page-4-0) dadx, [6](#page-5-0) FRI, [7](#page-6-0) gAC, [8](#page-7-0) JMA, [9](#page-8-0) KAS, [10](#page-9-0) Kiss, [11](#page-10-0) lavrami, [12](#page-11-0) matzero, [12](#page-11-0) MO, [13](#page-12-0) OFW, [14](#page-13-0) OZ, [15](#page-14-0) plot\_avrami, [16](#page-15-0) plot\_fri, [16](#page-15-0) plot\_lavrami, [16](#page-15-0) plot\_mo, [17](#page-16-0) plot\_ozawa, [17](#page-16-0) ri, [17](#page-16-0) runningIntegral, [18](#page-17-0) sbAC, [19](#page-18-0) select\_degree, [20](#page-19-0) simG, [21](#page-20-0) smooth.loess, [21](#page-20-0) Starink, [22](#page-21-0) summaryTableA, [23](#page-22-0) summaryTableFri, [23](#page-22-0)

summaryTableKiss, [24](#page-23-0) summaryTableMo, [24](#page-23-0) summaryTableOz, [25](#page-24-0) t\_baseline, [27](#page-26-0) TAPPA, [25](#page-24-0) testMat, [26](#page-25-0) VY, [27](#page-26-0)